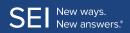

## **Client Management**

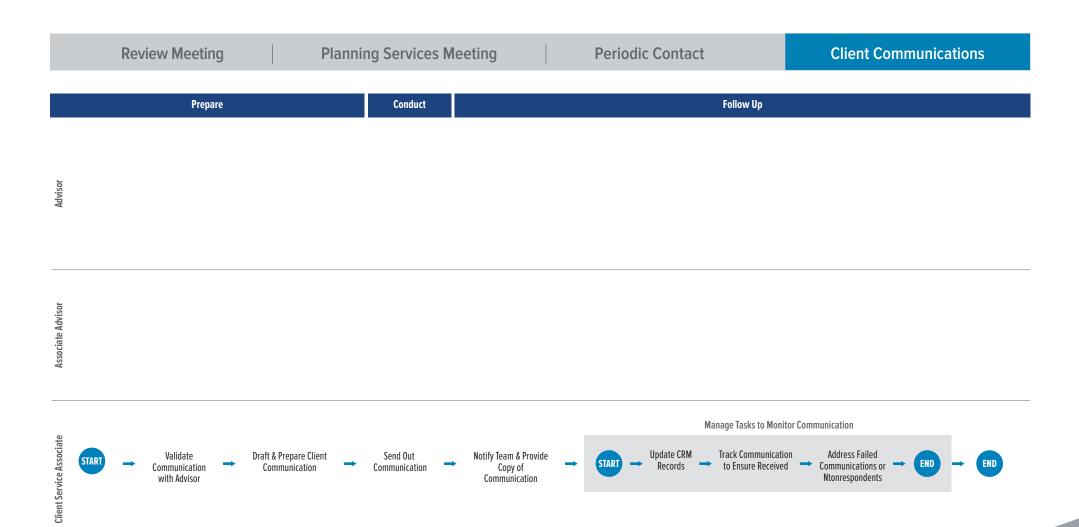